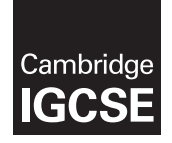

Cambridge International Examinations Cambridge International General Certificate of Secondary Education

## INFORMATION AND COMMUNICATION TECHNOLOGY 0417/02

Paper 2 Document Production, Data Manipulation and Presentations For examination from 2016 MARK SCHEME Maximum Mark: 80

Specimen

From 2017 the mark scheme design/layout has improved. The content and marks remain the same.

This syllabus is regulated for use in England, Wales and Northern Ireland as a Cambridge International Level 1/Level 2 Certificate.

This document consists of 24 printed pages.

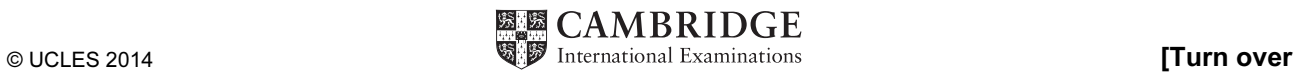

## Generic Marking Principles

These general marking principles must be applied by all examiners when marking candidate answers. They should be applied alongside the specific content of the mark scheme or generic level descriptors for a question. Each question paper and mark scheme will also comply with these marking principles.

GENERIC MARKING PRINCIPLE 1:

Marks must be awarded in line with:

- the specific content of the mark scheme or the generic level descriptors for the question
- the specific skills defined in the mark scheme or in the generic level descriptors for the question
- the standard of response required by a candidate as exemplified by the standardisation scripts.

GENERIC MARKING PRINCIPLE 2:

Marks awarded are always whole marks (not half marks, or other fractions).

GENERIC MARKING PRINCIPLE 3:

Marks must be awarded positively:

- marks are awarded for correct/valid answers, as defined in the mark scheme. However, credit is given for valid answers which go beyond the scope of the syllabus and mark scheme, referring to your Team Leader as appropriate
- marks are awarded when candidates clearly demonstrate what they know and can do
- marks are not deducted for errors
- marks are not deducted for omissions
- answers should only be judged on the quality of spelling, punctuation and grammar when these features are specifically assessed by the question as indicated by the mark scheme. The meaning, however, should be unambiguous.

GENERIC MARKING PRINCIPLE 4:

Rules must be applied consistently e.g. in situations where candidates have not followed instructions or in the application of generic level descriptors.

GENERIC MARKING PRINCIPLE 5:

Marks should be awarded using the full range of marks defined in the mark scheme for the question (however; the use of the full mark range may be limited according to the quality of the candidate responses seen).

GENERIC MARKING PRINCIPLE 6:

Marks awarded are based solely on the requirements as defined in the mark scheme. Marks should not be awarded with grade thresholds or grade descriptors in mind.

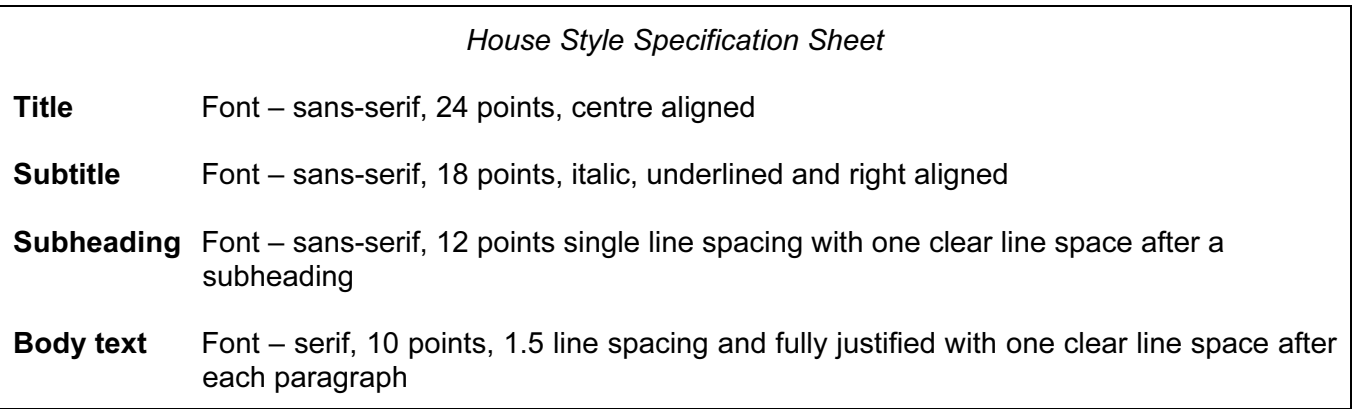

### Task 1 – Evidence Document

This mark scheme includes the screenshots of the printed evidence that candidates should have included within their Evidence Document.

## Task 2 – Document

## You are going to edit a document about the development of a new port.

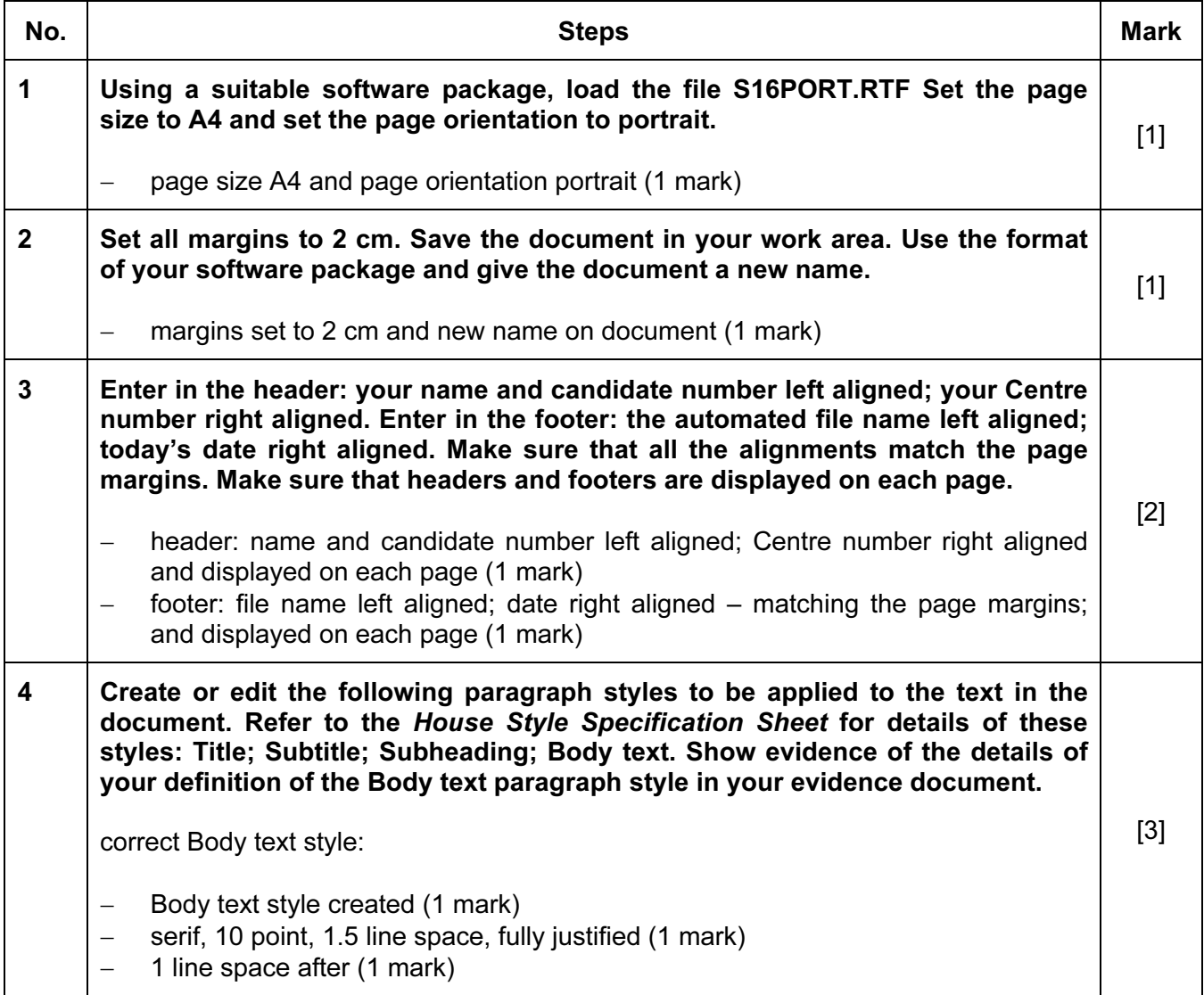

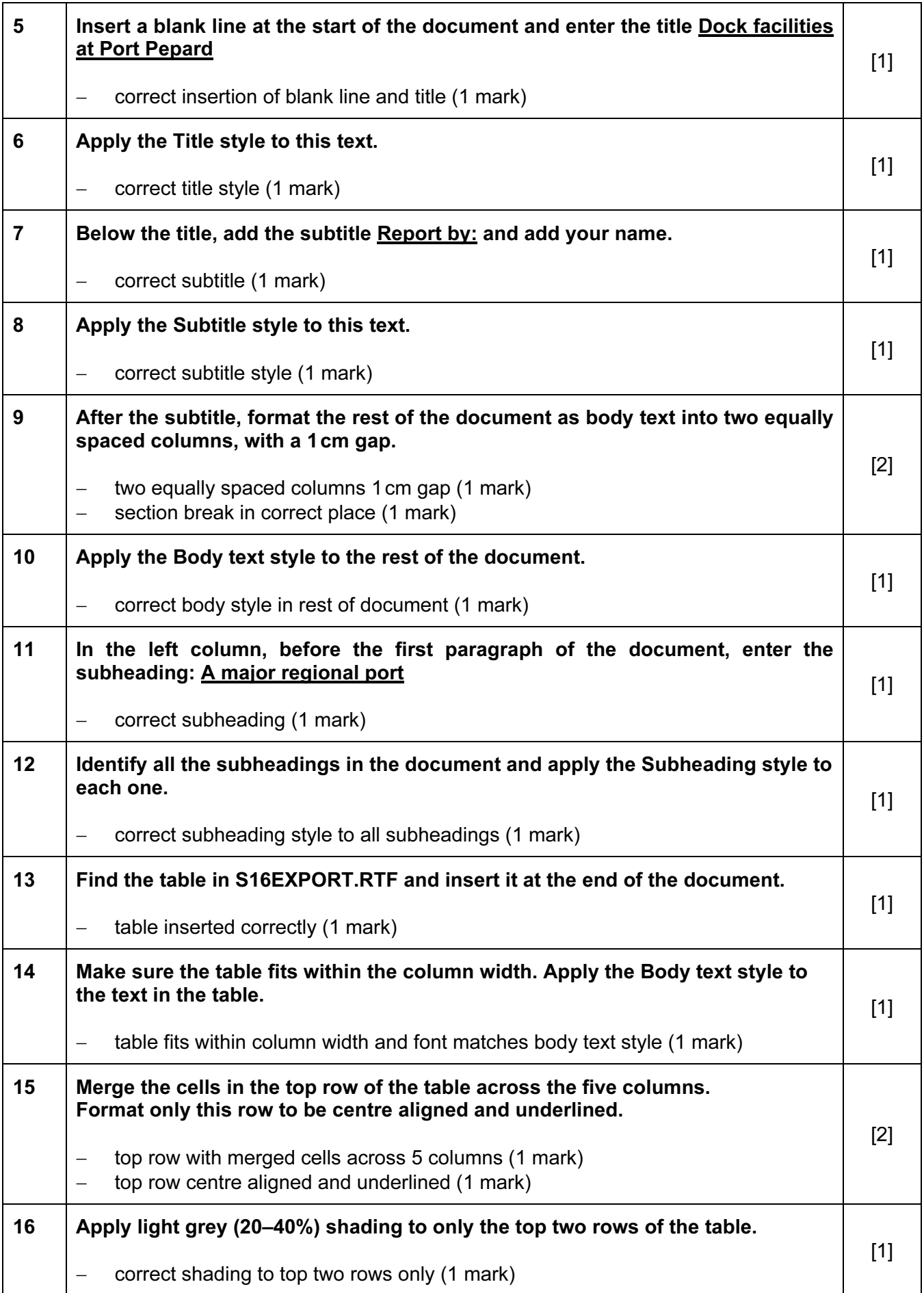

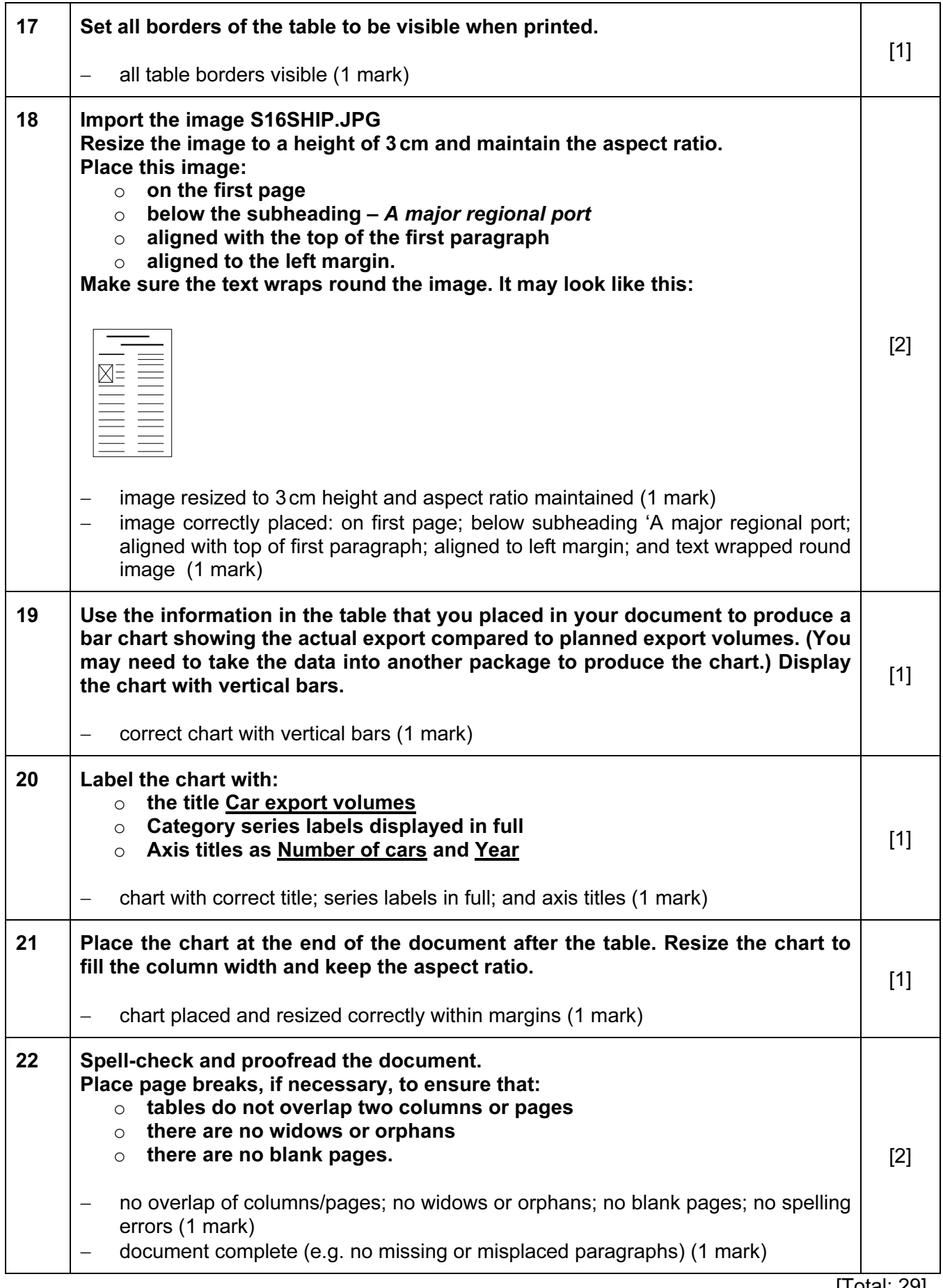

## Task 3 – Database Report

You are now going to prepare a report for the company. Make sure all currency values are in Euros to two decimal places.

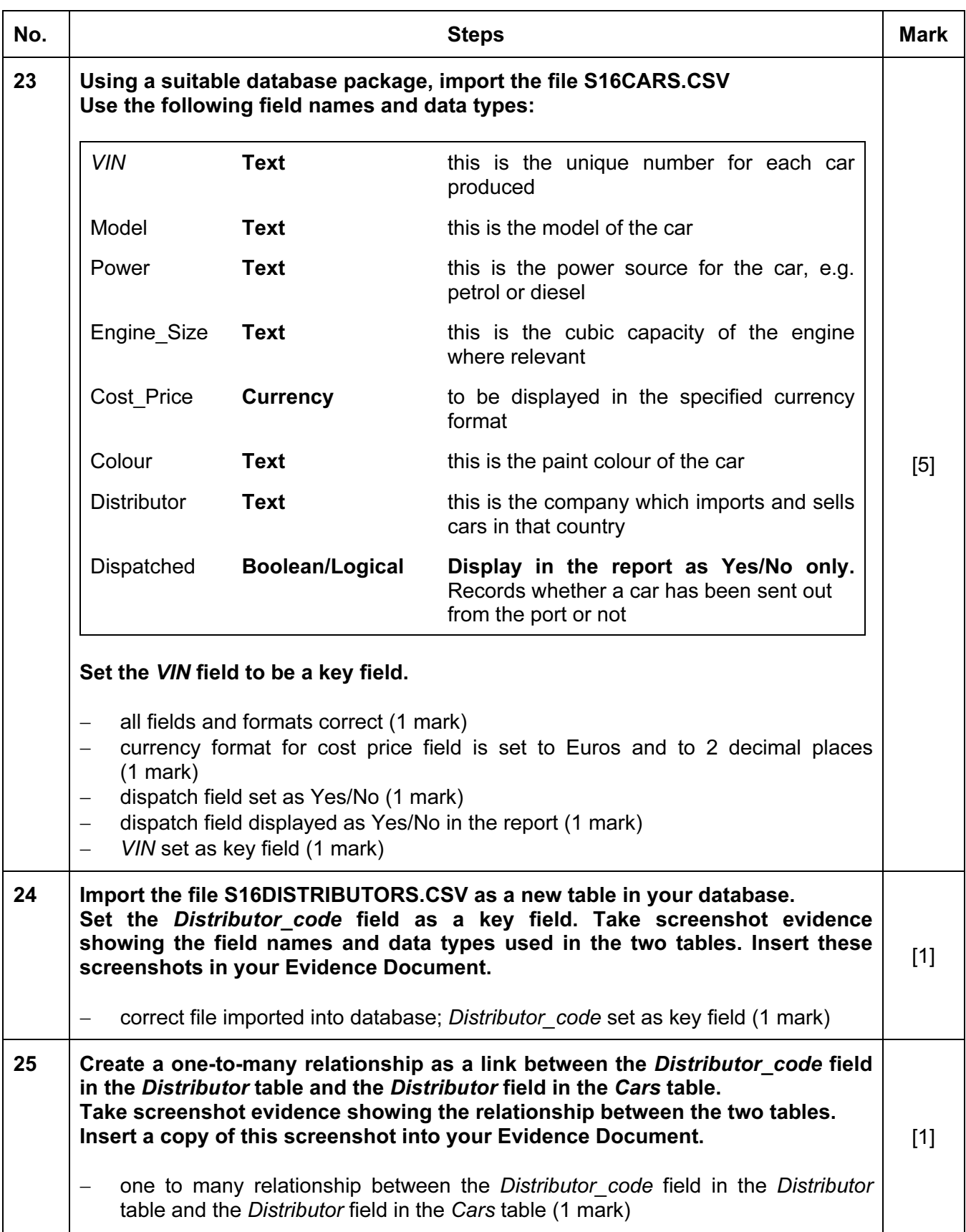

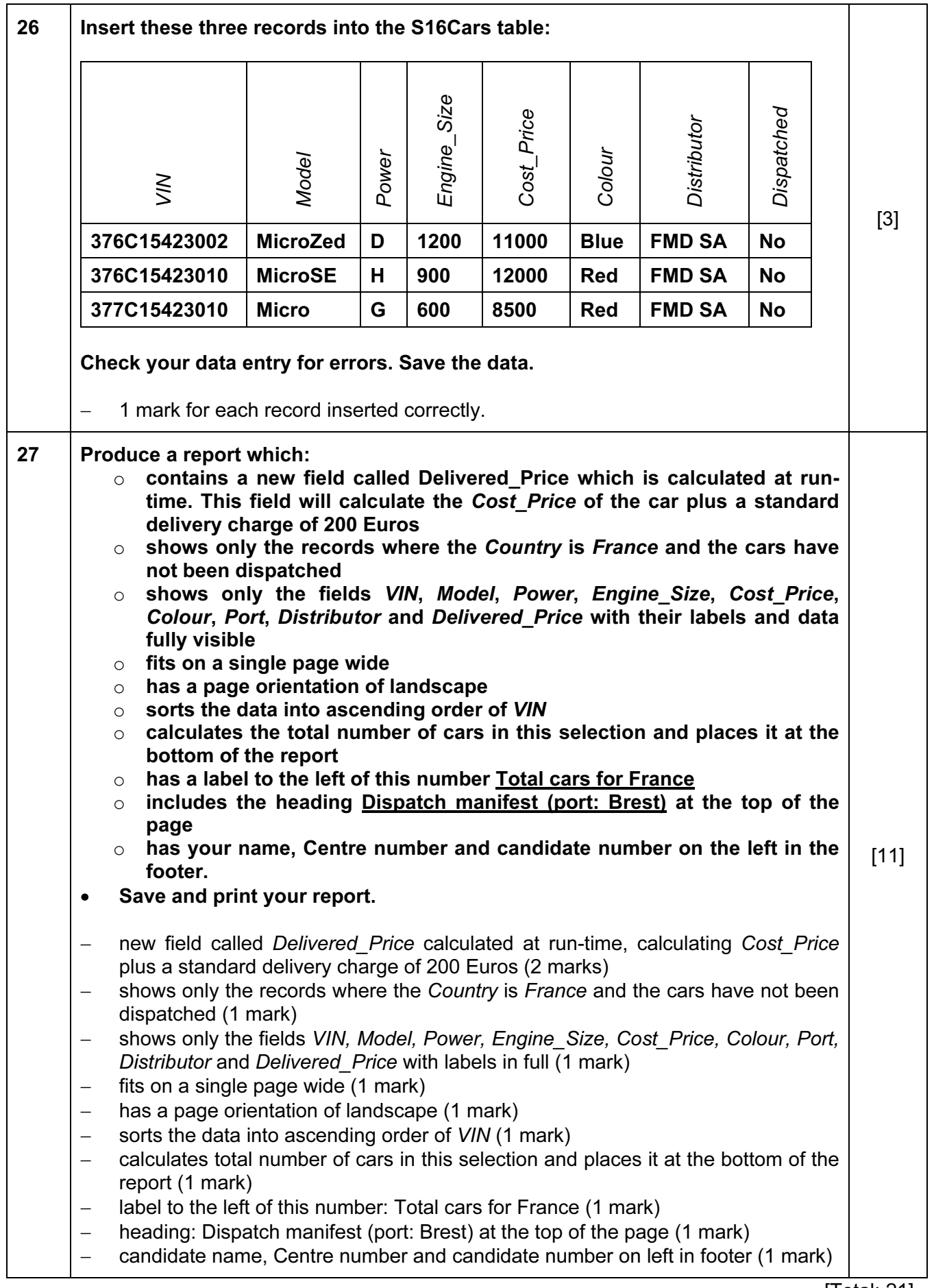

## Task 4 – Database Labels

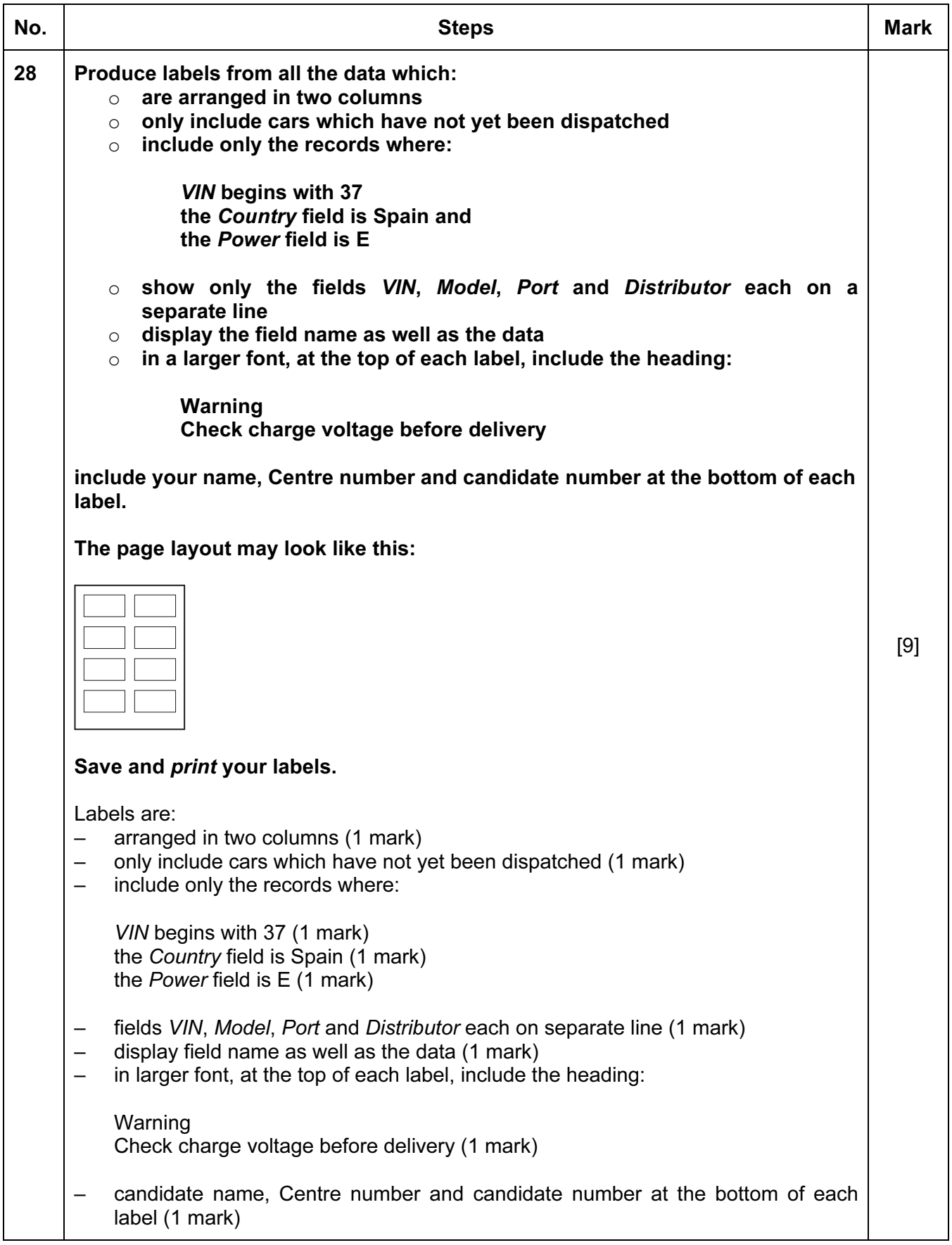

## Task 5 – Mailmerge letter

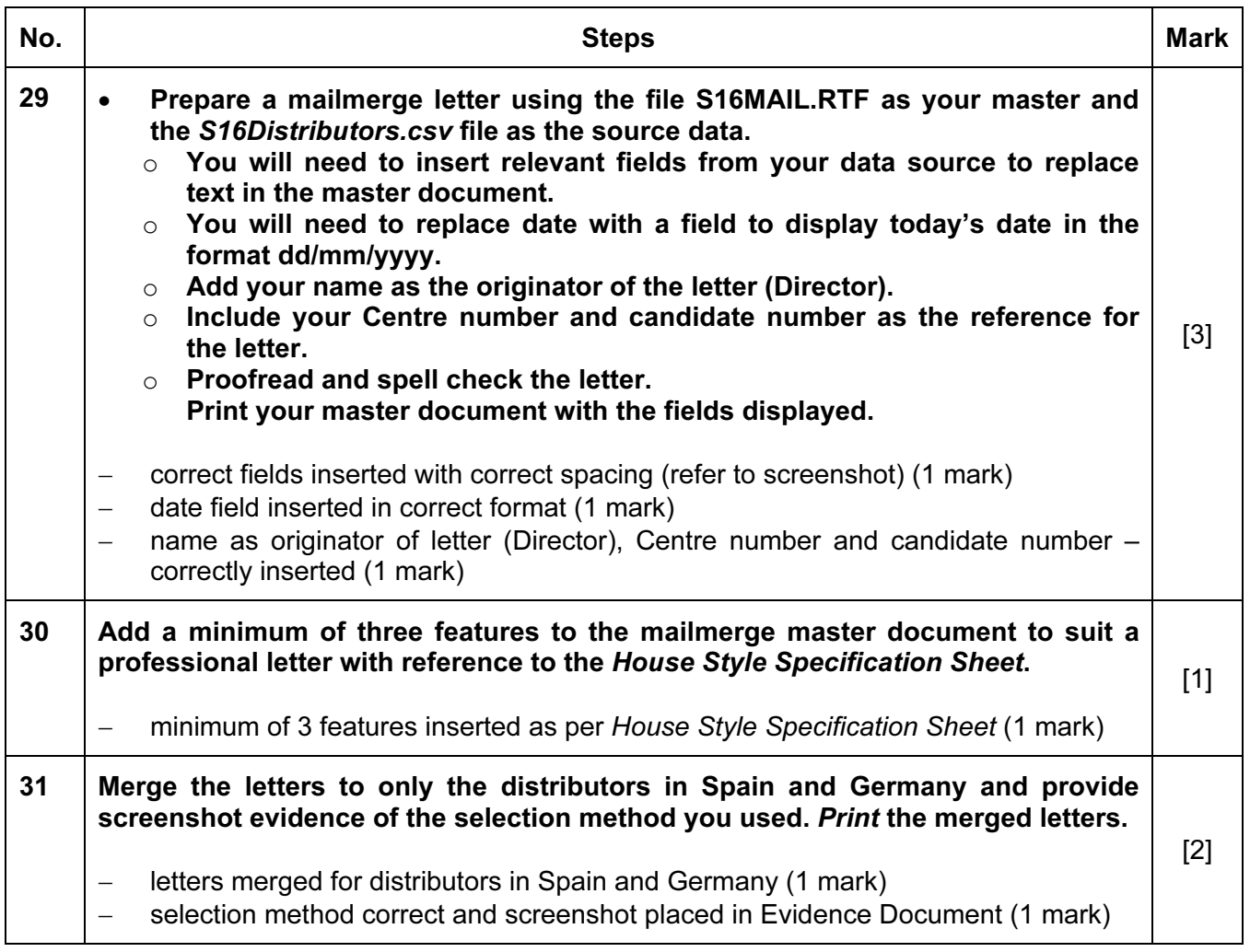

[Total: 6]

## Task 6 – Presentation

You are going to create the start of a short presentation using appropriate styles.

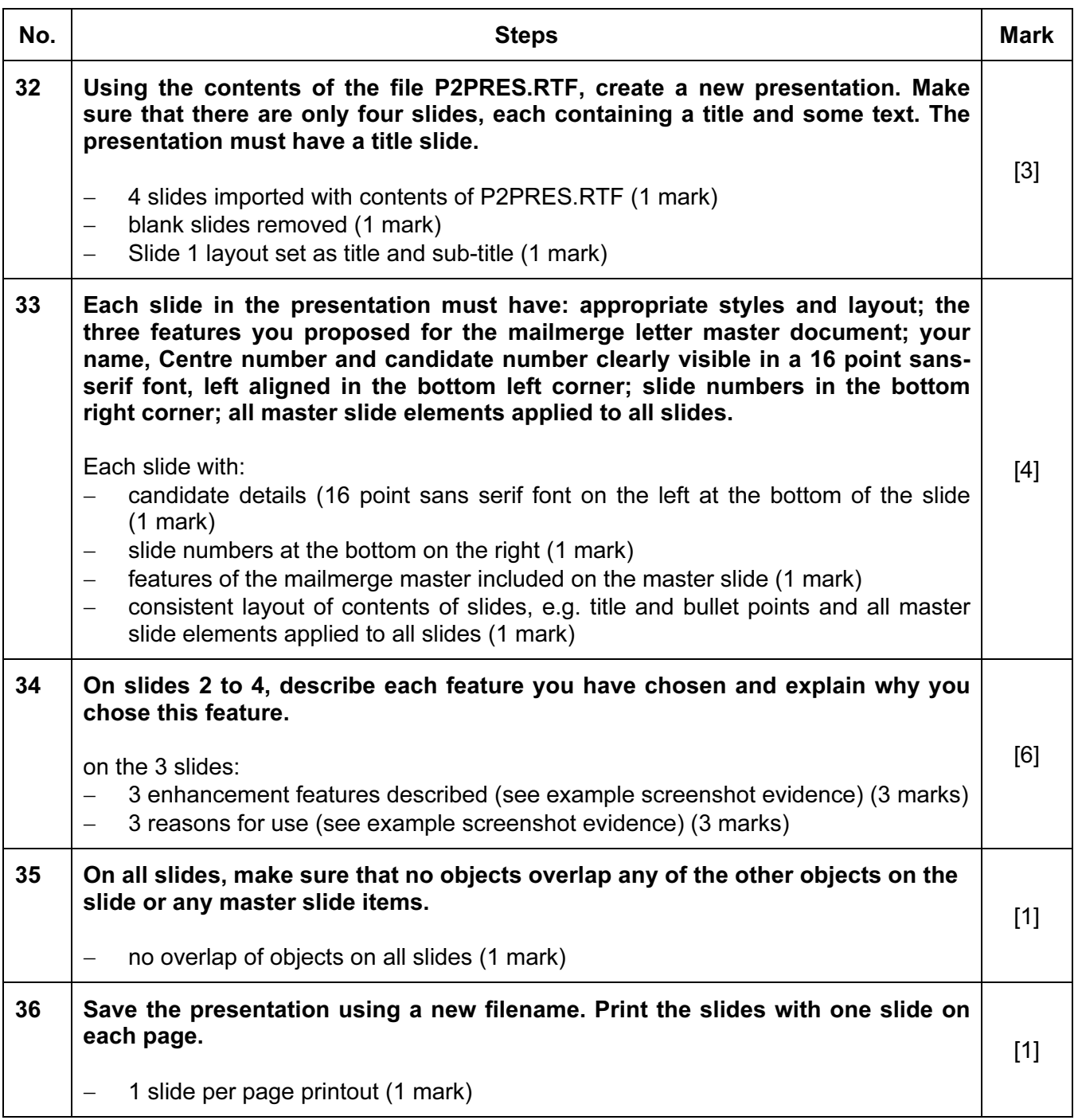

[Total: 15]

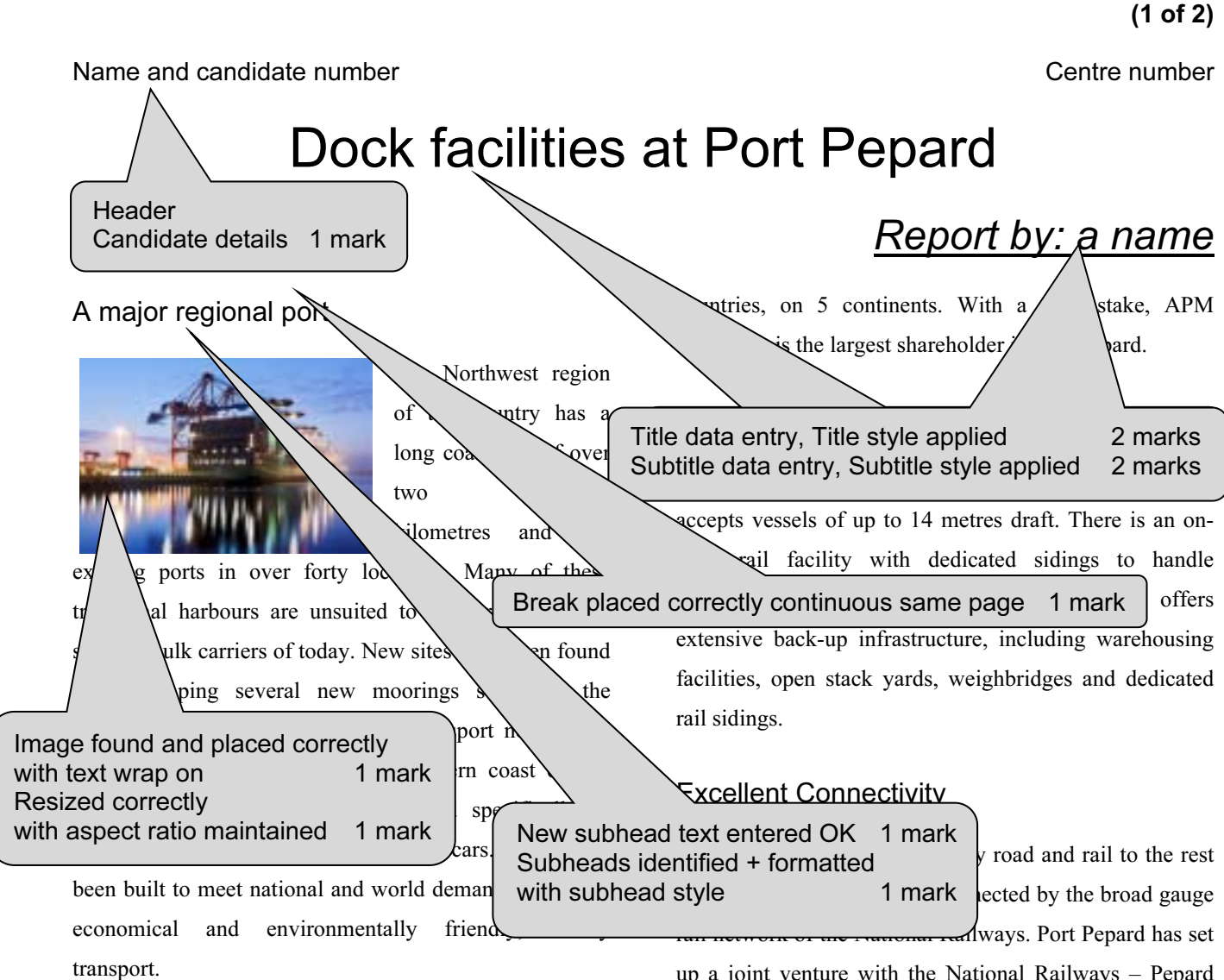

## Development

Port Pepard, a successful public – private enterprise, is emerging as an important gateway port on the south eastern coast for containers, bulk and liquid cargo. With less than ten hours steaming time from the region's largest city, Port Pepard provides excellent access to the main trade lines in the north western region. Its handling facilities are developed to manage the efficient transport of these new cars.

Port Pepard is operated operations spread over

terminal operators in File name left<br>Date right 1 mark Footer Footer File name left Date right 1 mark

© UCLES 2014  $\qquad \qquad$  0417/02/SM/16  $\qquad \qquad$   $\qquad \qquad$  [Turn over

up a joint venture with the National Railways – Pepard Rail Corporation Limited, making it possible to offer the most competitive rail freight and transit times in the  $wd \sim$  ast. New links have also been developed with Two columns 1 cm gap 1 mark  $\frac{1}{1}$  <sup>ded</sup> to the new manufacturing plant.

Port Pepard has built an 11 kilometre long four-lane expressway connecting the port to the national highway. The Government has undertaken a project to update the national highway.

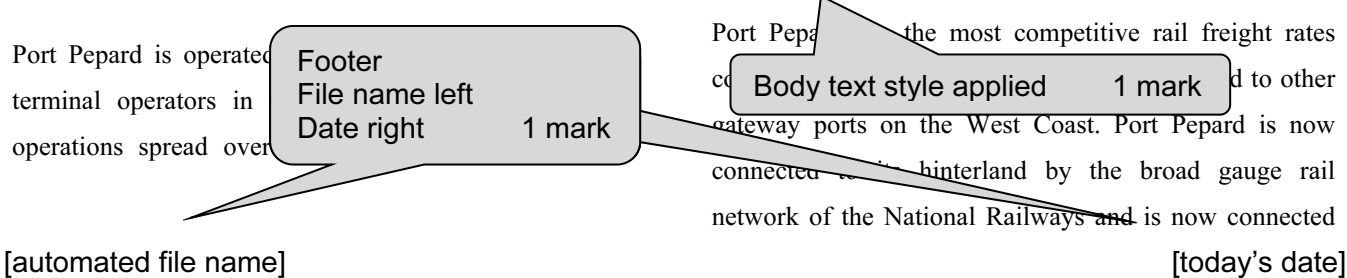

Printout 1

## Printout 1 (2 of 2)

### Name and candidate number  $\blacksquare$

by rail to all the major Inland container depots in the North West. The broad gauge rail connectivity project has been undertaken by Pepard Rail Corporation Limited (PRCL) promoted by Pepard Port Limited and the Ministry of Railways. Port Pepard has an equity stake of 39% in PRCL. The Port can handle incoming and outgoing trains simultaneously and the current capacity of the rail link is 22 trains per day. At present, the port is handling on an average 2 trains per day.

Port Pepard is the first port in this country to receive double stacked container trains (March 2010), which have a capacity of carrying 180 cars as against 90 cars carried in a single stack train. At present, the double stack container trains run to the inland railhead.

## Oceanographic Conditions

Port Pepard is protected by two islands, which act as a natural breakwater making the port safe in all weather conditions. The presence of these islands also leads to the tranquillity of the water in the harbour. It also ensures the wave height is less than half a metre most of the time. Port Pepard has now increased the draft to 14 metres from 12 metres. The water currents are between 2 to 3 knots during peak tidal conditions.

These favourable conditions at Port Pepard ensure easy and safe navigation of ships all year round. Thanks to the twin islands, Port Pepard can offer its services throughout the year, even during the monsoons, which provides an

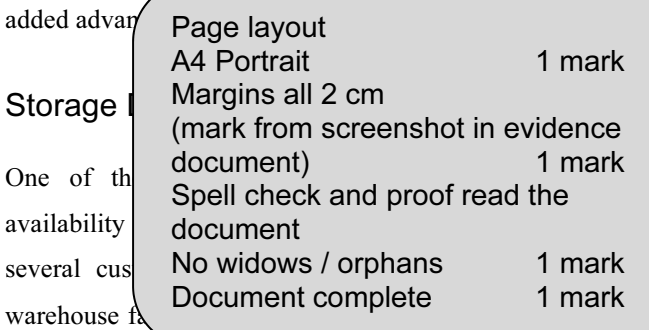

here to hold cars while awaiting shipping. Cars are brought in by rail and loaded into containers in a newly developed container storage facility. This was developed in preparation for the launch of the new Micro range of cars. It is believed that these will meet worldwide requirements for environmentally friendly, personal transport.

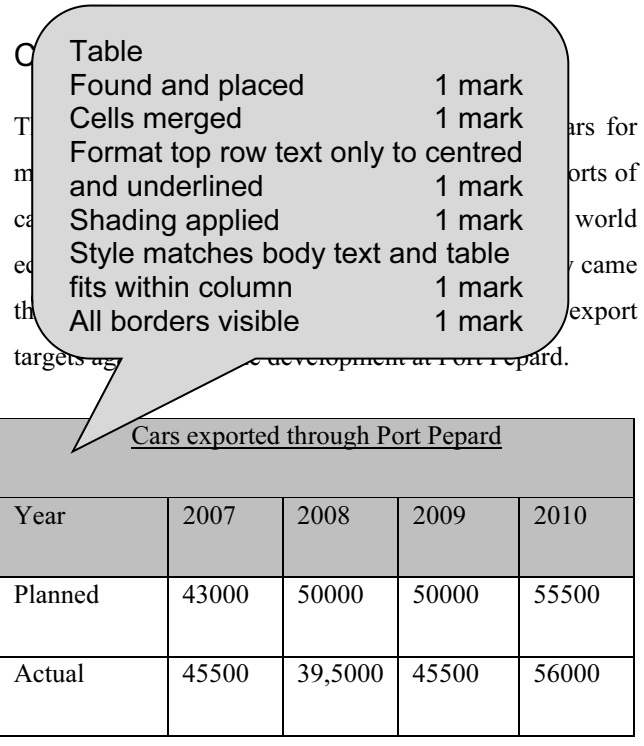

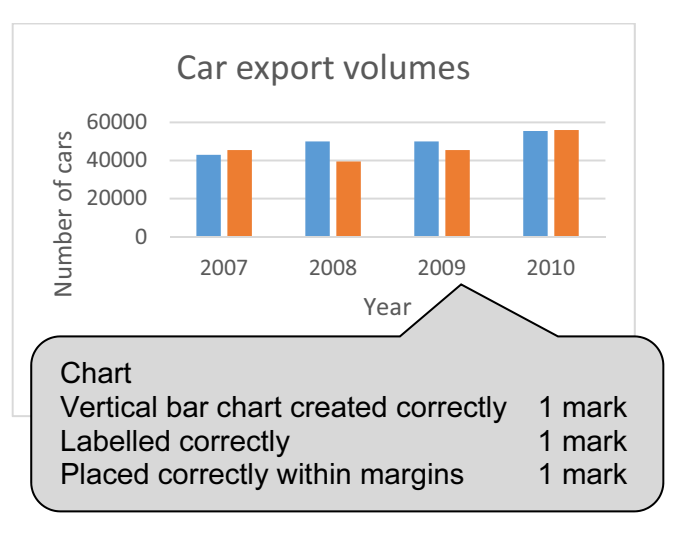

© UCLES 2014 0417/02/SM/16 [automated file name] [today's date]

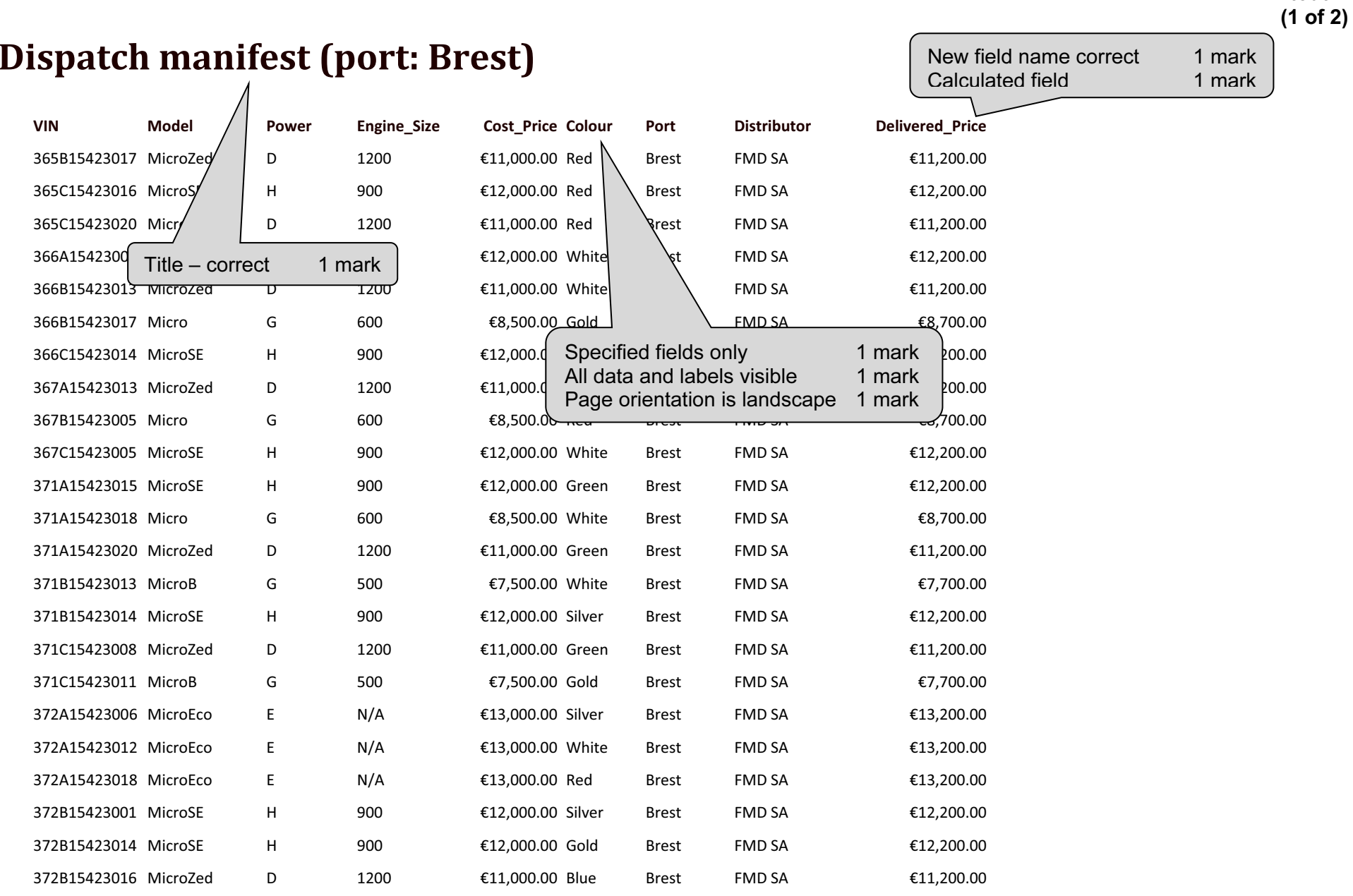

Printout 2

## Printout 2 (2 of 2)

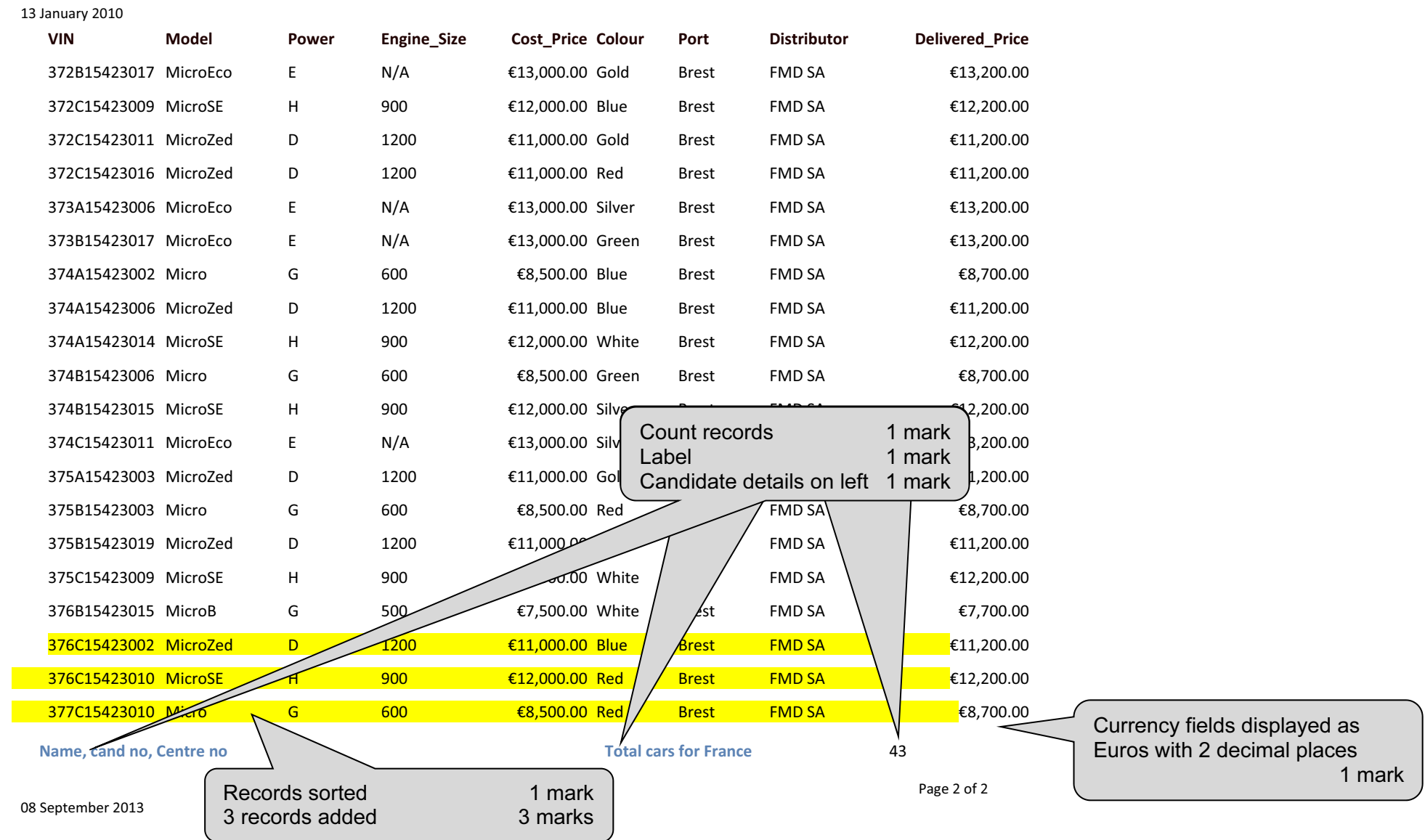

© UCLES 2014 0417/02/SM/16

VIN: 371C15423016 VIN: 372A15423009 Model: MicroEco Model: MicroEco Port: Vigo **Port: Vigo** Distributor: EMD SA Distributor: EMD SA Name, centre no, cand no Name, centre no, cand no

15

Check charge voltage before delivery Check charge voltage before delivery

Warning<br>Check charge voltage before delivery Check cha Model: MicroEco Model: MicroEco Port: Vigo Port: Vigo Name, centre no, cand no Name, centre no, cand

Check charge voltage before delivery Check charge voltage before delivery<br>VIN: 372815423009 VIN: 372015423019 VIN: 372C15423019 Distributor: EMD SA

Check charge voltage before delivery Check charge volt VIN: 374A15423005 VIN: 374A15423012 Model: MicroEco Port: Vigo Distributor: EMD SA Name, centre no, cand no

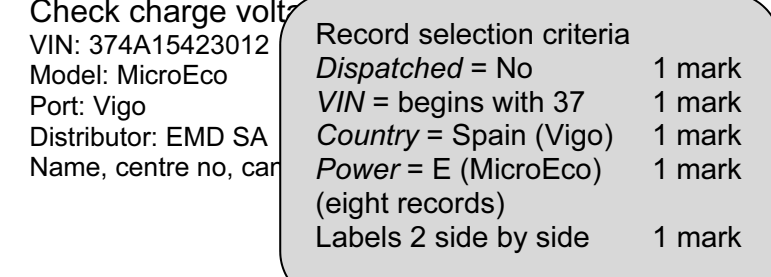

VIN: 376B15423016 VIN: 377A154230 Model: MicroEco Model: MicroEco Port: Vigo Port: Vigo Distributor: EMD SA Distributor: EMD SA Name, centre no, cand  $\sim$  Name, centre no, cand  $\sim$ 

Check charge voltage before delivery Check charge voltage before delivery

Heading text correct each slide Heading text larger 1 mark

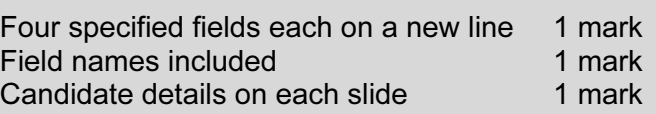

Step 29: Mailmerge evidence – master document with fields

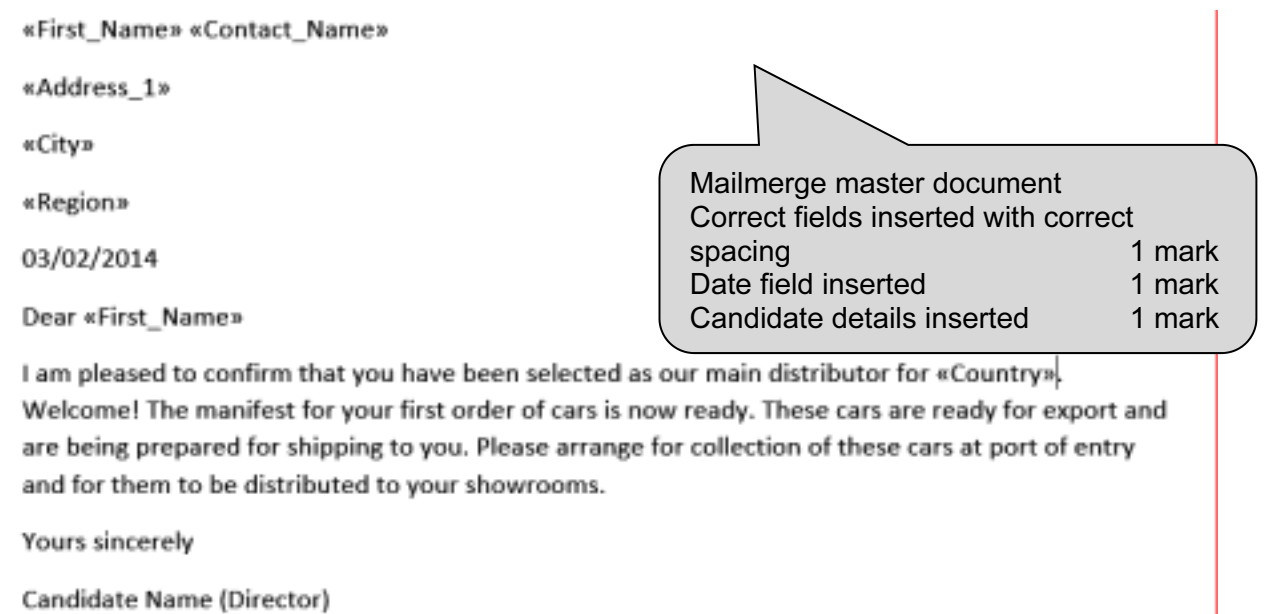

Reference: (9999 0099)

## Step 30: House style features added to mailmerge master document

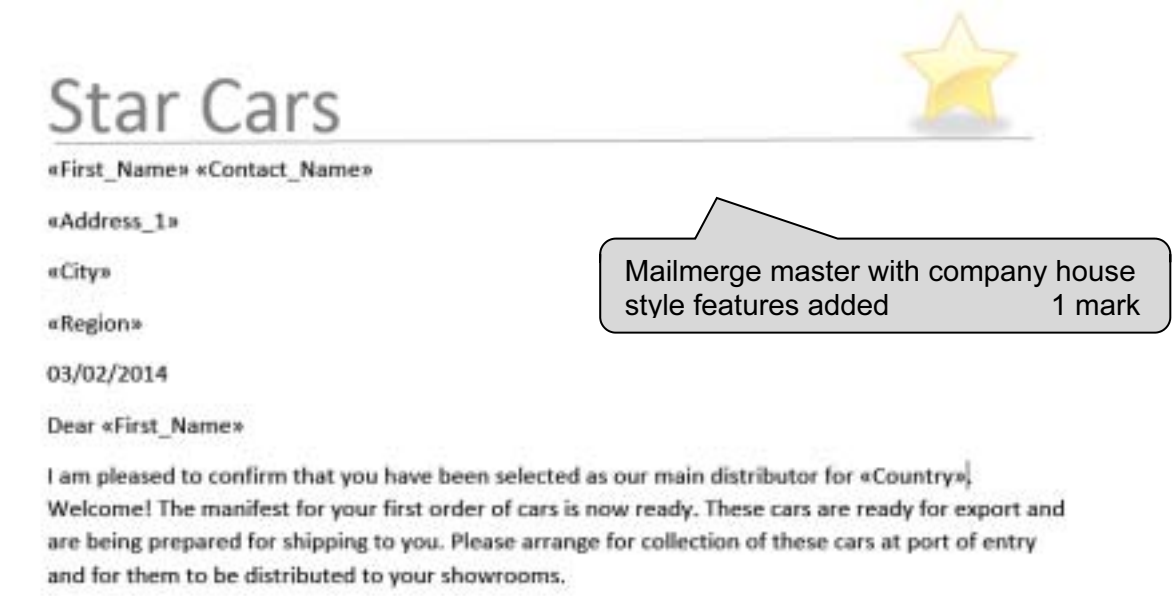

Yours sincerely

Candidate Name (Director)

Reference: (9999 0099)

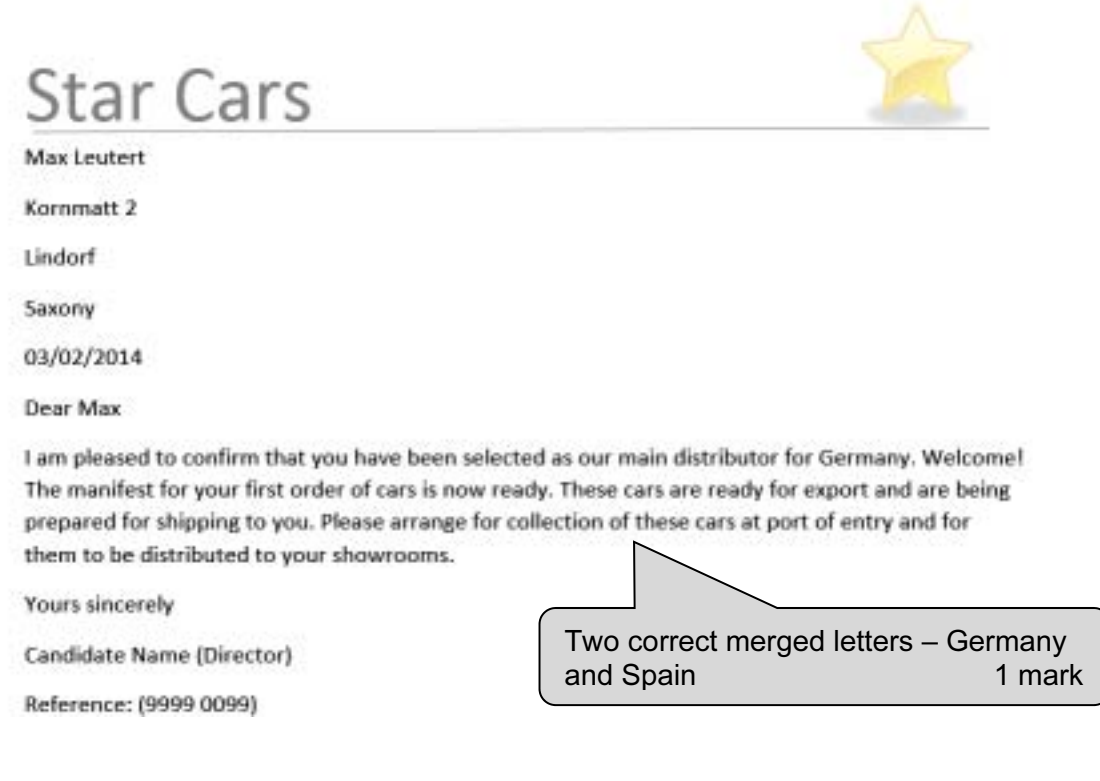

17

# **Star Cars**

Pablo Casals

Plaza Mayor 6

Leon

Castilla y Leon

03/02/2014

Dear Pablo

I am pleased to confirm that you have been selected as our main distributor for Spain. Welcome! The manifest for your first order of cars is now ready. These cars are ready for export and are being prepared for shipping to you. Please arrange for collection of these cars at port of entry and for them to be distributed to your showrooms.

**Yours sincerely** 

Candidate Name (Director)

Reference: (9999 0099)

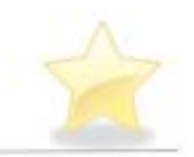

## **Star Cars**

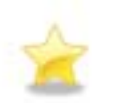

 $\bar{z}$ 

# Developing a House style

Some suggested features the company might adopt

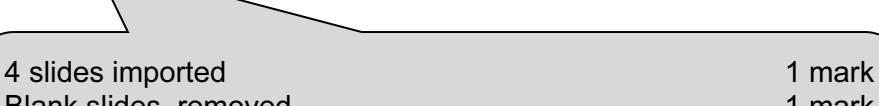

Blank slides removed 1 mark Slide one as title and subtitle layout 1 mark Features of mailmerge master included on master slide 1 mark Own details 16 point sans-serif at bottom of slide on left 1 mark Slide numbers bottom right 1 mark

Candidate details

## **Star Cars**

## Feature 1

- . Describe the feature
	- . I included the company name in a sans-serif font, 48 point size
- Why I chose this feature
	- . This will give customers an easy way to identify the company on its documents and products

Candidate details

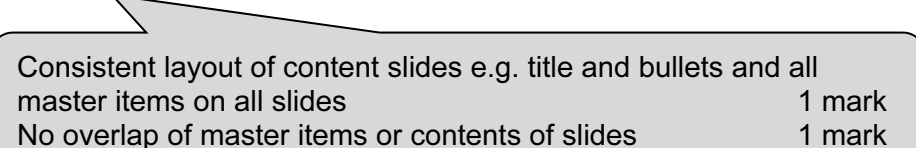

## **Star Cars** Feature 2 • Describe the feature . I suggest that a horizontal line in the company colour is inserted below the company name . Why I chose this feature . This will make a clear separation of company house style details from the content of documents Slides printed one per sheet 1 mark Candidate details 3 **Star Cars** Feature 3 . Describe the feature . I have chosen an image to reflect the company name . Why I chose this feature . This will help to immediately identify the company visually and give brand recognition Three enhancement features described and explained on three slides: Candidate details Described (accept other relevant features) 3 marks Three reasons for use 3 marks

Name and candidate number **Name and candidate number** Centre number

Step 2: Screenshot of page size and margin settings in candidate Evidence Document.

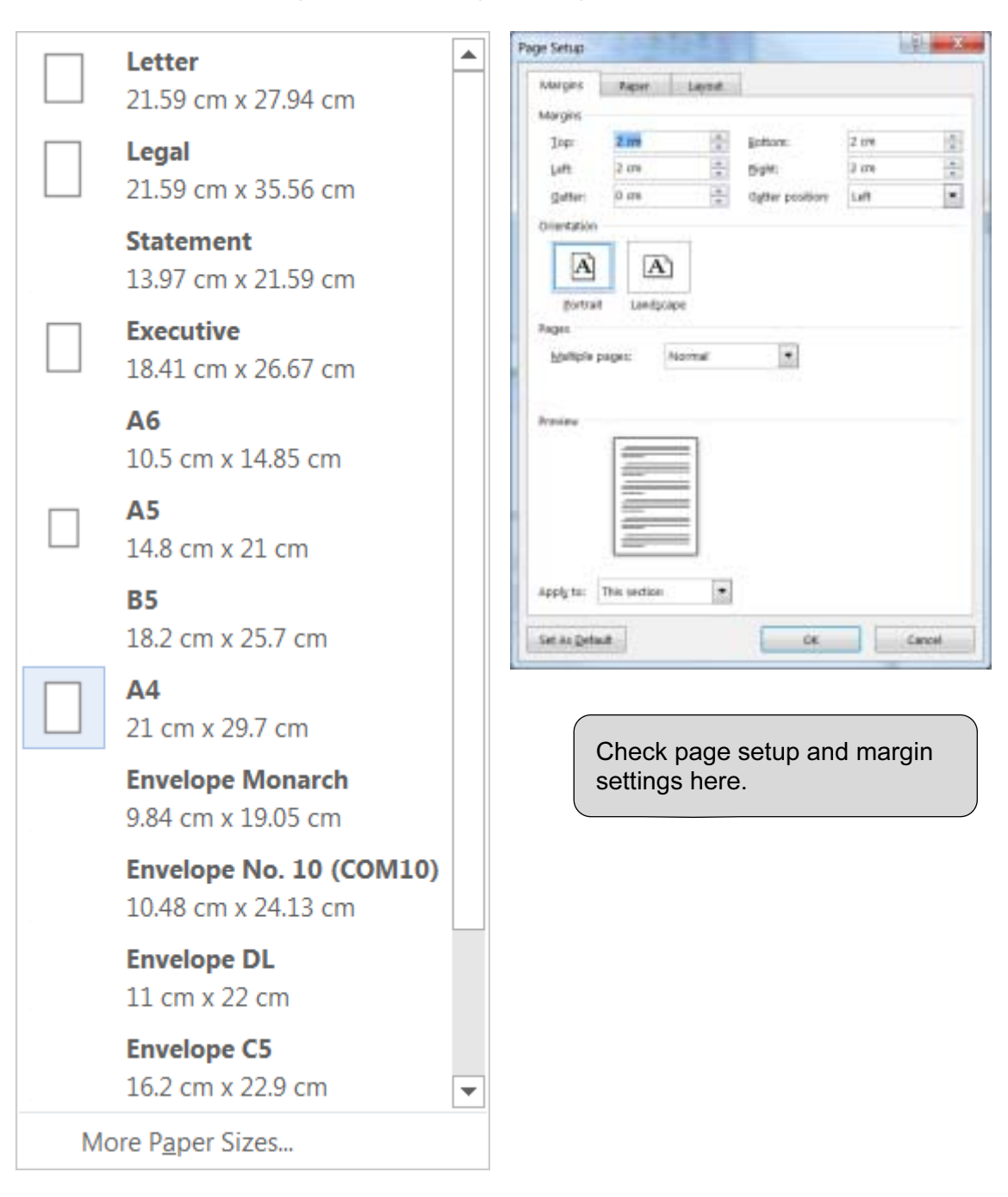

## Name and candidate number **Name and candidate number** Centre number

## Step 4: Screenshot of Body text paragraph style definition

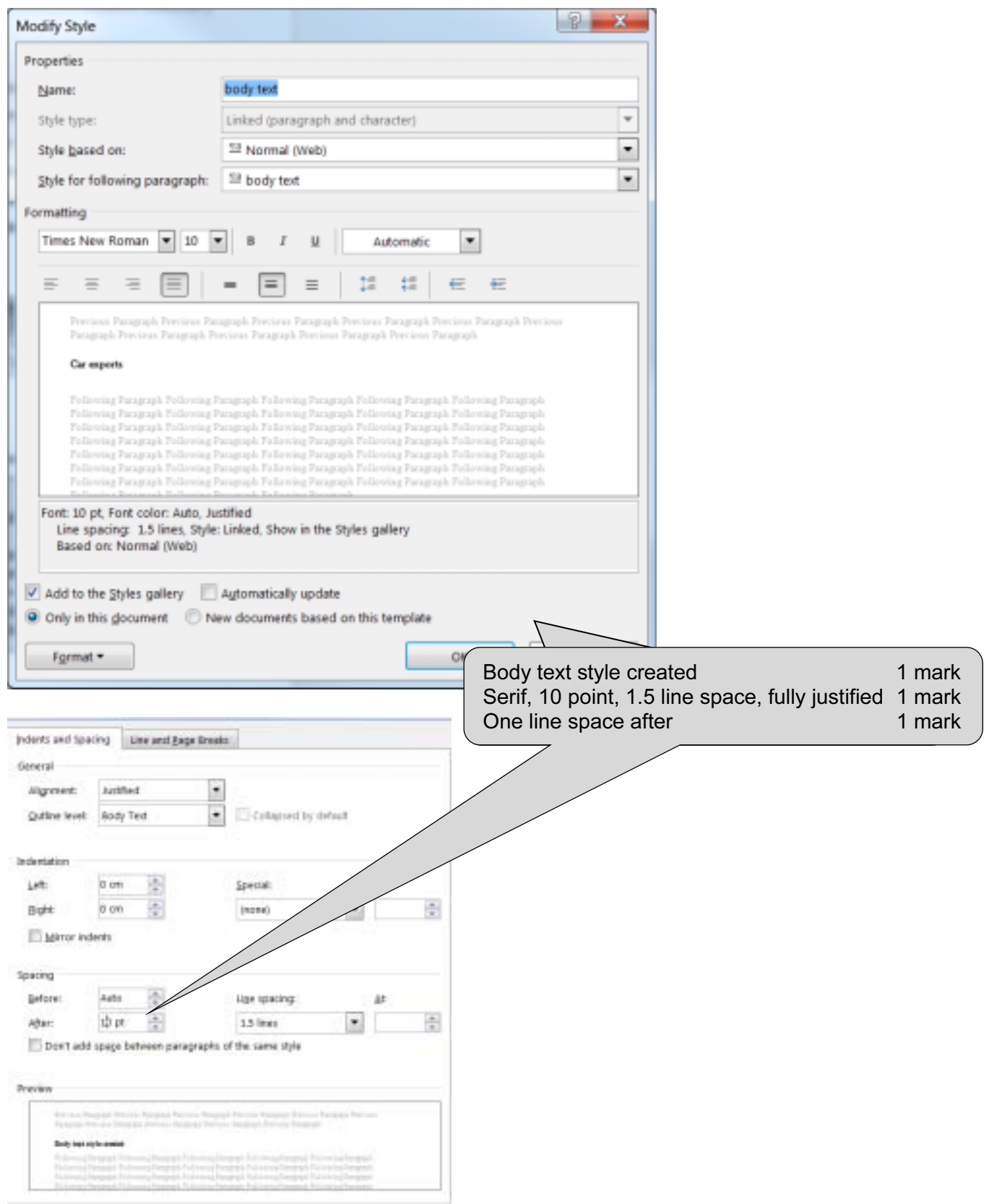

## Name and candidate number **Name and candidate number Centre number** Centre number

Database field structure screenshots:

## Step 24: Cars table

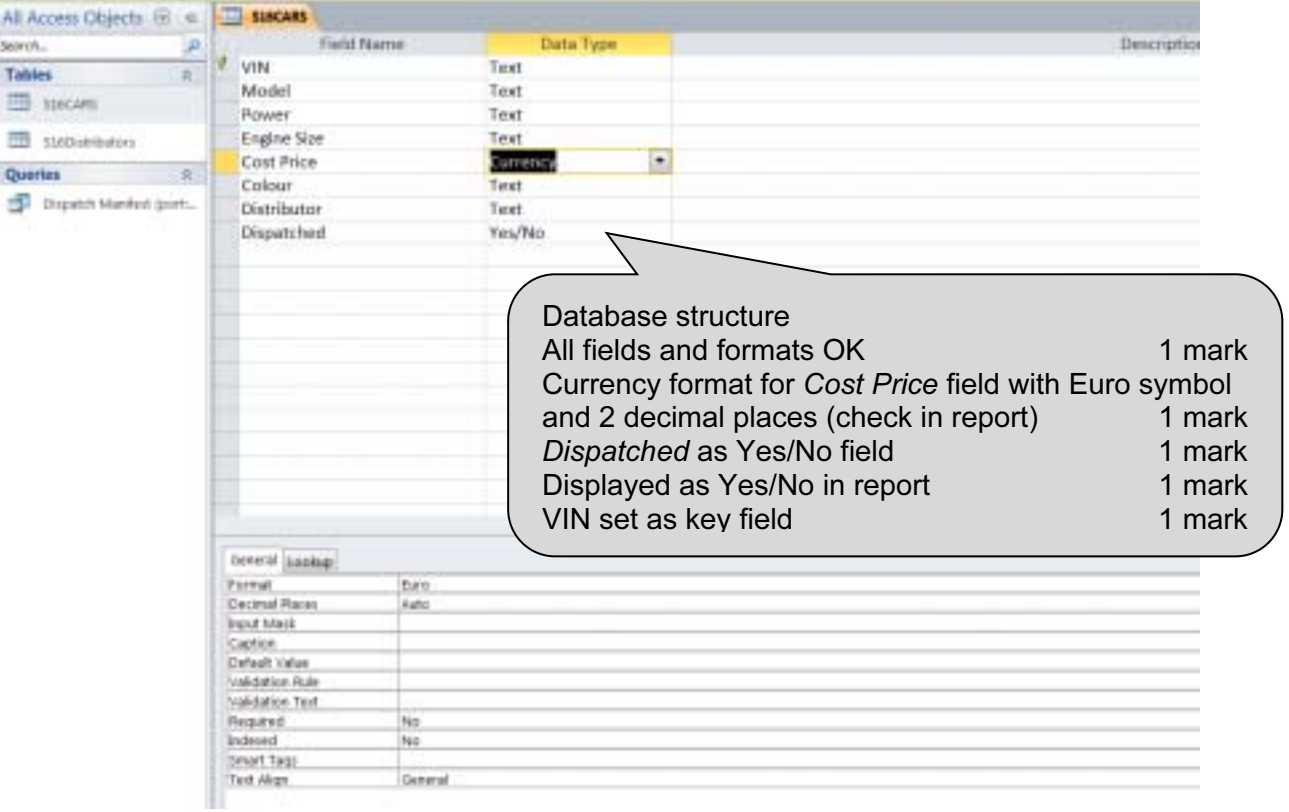

## Step 24: Distributors table

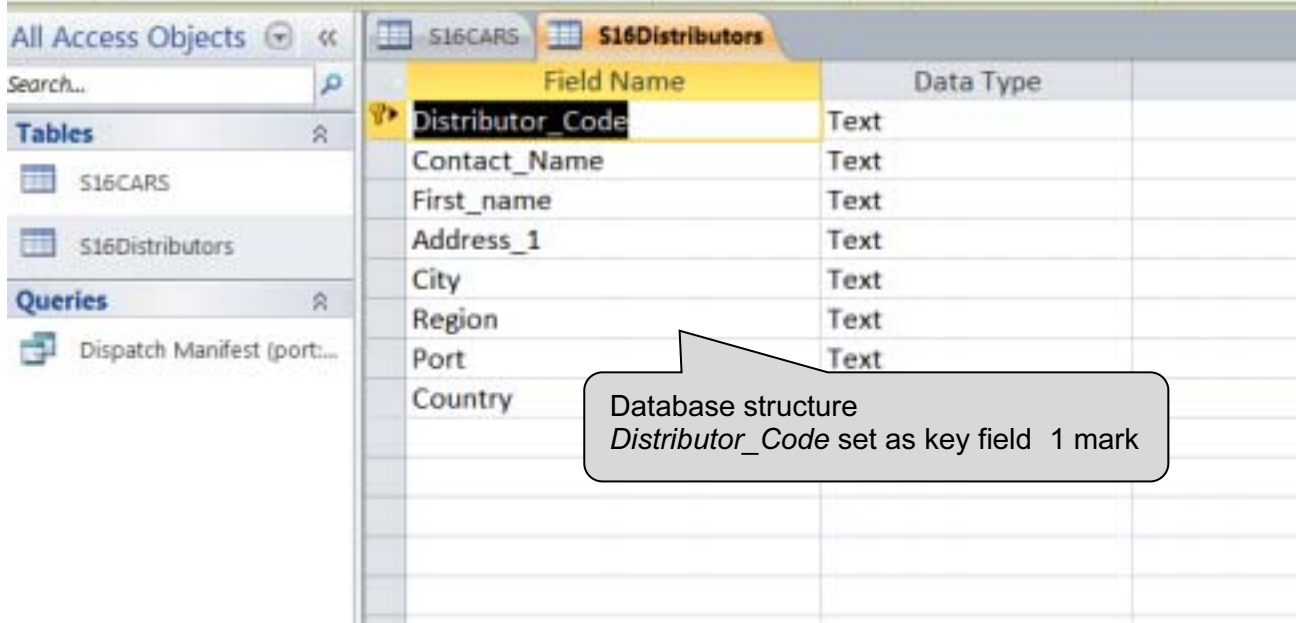

## Evidence 4 Printout 7 (4 of 5)

### Name and candidate number **Name and candidate number** Centre number

Step 25: Relationships showing links between the two tables

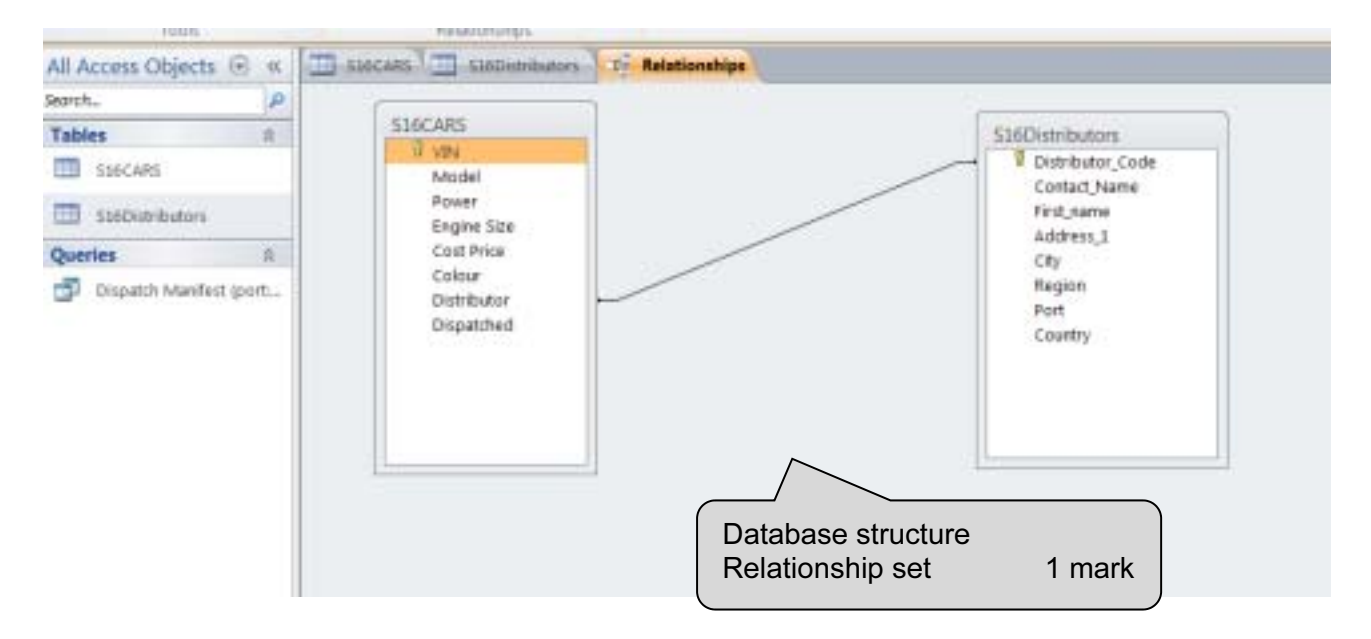

## Name and candidate number **Name and candidate number Centre number** Centre number

Step 31: Evidence of selection of letters to merge.

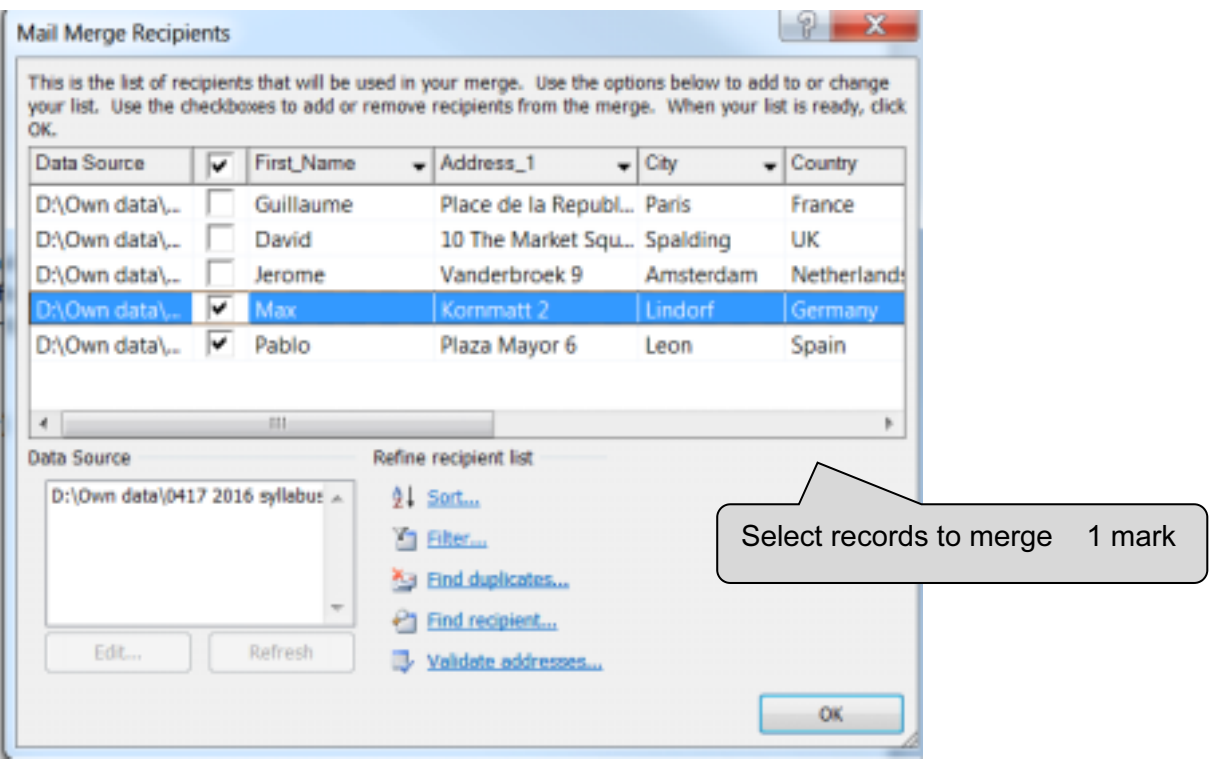